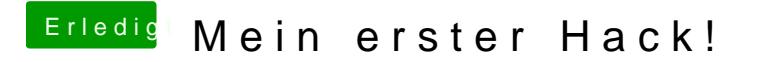

Beitrag von crusadegt vom 31. August 2018, 09:15

Sitzt der Haken "FixHDA" in der config.plist?

Kann mir die momentan leider nicht anschauen..